# **Google Workspace para Educación**

Disponible para

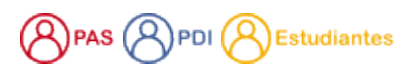

#### Descripción

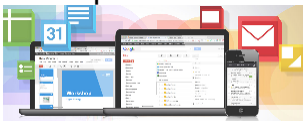

Todas las herramientas institucionales de la USAL tienen fines educativos, de investigación ... en definitiva son herramientas que nos ayudan en nuestro día a día para las tareas universitarias.

#### **Nueva política de almacenamiento de Google**

Como consecuencia de las restricciones derivadas del cambio en la [política de almacenamiento de Google](https://support.google.com/drive/answer/9312312?hl=es) sobre la plataforma Google Workspace para Educación, en las que se **pone fin a la disponibilidad ilimitada de almacenamiento**, ha sido necesario trasladar estas limitaciones a la plataforma ofrecida en la Universidad de Salamanca.

De cara a hacer un uso eficiente y responsable de los recursos de almacenamiento, que pasan a ser limitados, será necesario que elimine todos aquellos ficheros o correos no imprescindibles, obsoletos o duplicados en Drive, Fotos o Gmail.

Le recordamos que la plataforma ofrecida a través de la Universidad de Granada es para el **uso exclusivo de tareas propias de la Universidad**, por miembros de su comunidad o personas autorizadas, no pudiendo hacer un uso particular de la misma.

A continuación le indicamos una serie de direcciones relacionadas que le pueden ayudar a hacer un uso responsable de los recursos de Google:

- 1. Para confirmar cuánto espacio de almacenamiento está utilizando, vaya a [https://drive.google.com/settings/storage.](https://drive.google.com/settings/storage)
- 2. Para revisar y eliminar archivos grandes o que no necesite en Drive, vaya a [https://drive.google.com/drive/quota.](https://drive.google.com/drive/quota)
- 3. Para revisar y eliminar archivos grandes o que no necesite en unidades compartidas, vaya a <https://drive.google.com/drive/shared-drives>.
- 4. Compruebe si puedes eliminar contenido de Drive que haya copiado en una unidad compartida. Si un mismo archivo está en dos ubicaciones, ocupa el doble de espacio de almacenamiento.

Con la cuenta de la USAL no solo tienes acceso a todas las herramientas de Google sino que, al ser una cuenta educativa, se añaden **más funcionalidades y capacidades** como:

**Drive**

buscas al instante.

- **Almacenamiento limitado según el perfil del usuario en la USAL.**
	- $\circ$ **Aplicación de escritorio Drive**. Con esta aplicación podrás gestionar tu disco en la nube como una carpeta de tu ordenador e incluso podrás compartir y trabajar sin conexión.
- **Correo Electrónico**
	- $\circ$  Modo de confidencialidad.
	- Trabajar sin conexión.
	- Etiquetas y filtros.
	- Conexión con todas las herramientas de Google: Drive, contactos, tareas, calendario...

## Todos tus ficheros desde todos los dispositivos

Guarda tus archivos y encuentra lo que

**Conectar** 

Contacta con tus compañeros estén donde estén gracias a G Suite.

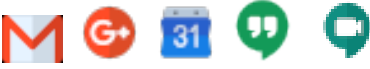

### Crea, comparte y edita simultáneamente

Todo lo que necesitas para llevar a cabo tus trabajos de clase.

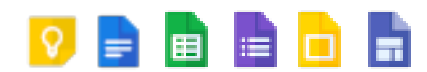

## Puedes consultar información acerca de